# Tangle a rendon Online Ca

**IRRARY** 

**Compiled by** Clarendon College Library Staff

Updated July 2017

#### Library Home Page

• Welcome to the library homepage. To begin your search of the online catalog, click HLC **Online** Catalog.

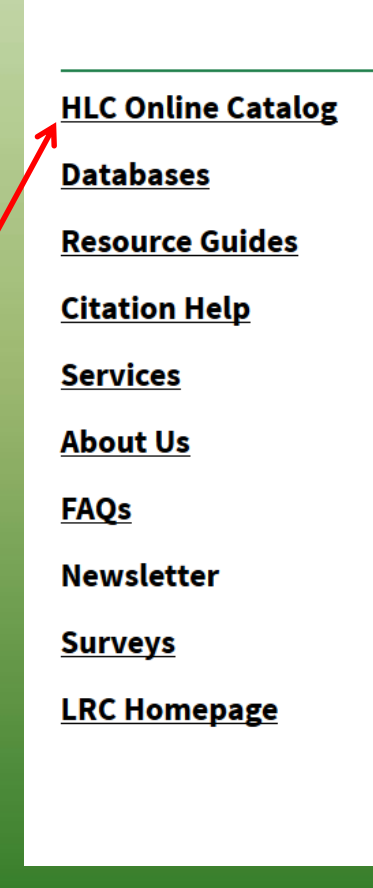

Clarendon College's Vera Dial **Dickey Library** 

#### **Contact Information**

Phone: 806,874,4815 Toll-Free: 800.687.9737 ext. 115, 116 Fax: 806.874.5080

**Library Fall and Spring Hours** 

Monday & Tuesday . 9:00 a.m. - 9:00 p.m

Wednesday & Thursday . 9:00 a.m. - 8:30 p.m

Friday . 9:00 a.m. - 12:00 p.m

**Library Summer Hours** 

Monday - Thursday . 7:30 a.m. - 5:00 p.m.

#### **Library Staff**

Pamela Reed - Director of the Library - E-mail Lisa Bilbrey - Library Assistant - E-mail

#### Starting the Search - HLC

• Type in your search.

HLC.

• Be sure to designate Clarendon College Library by clicking the dropdown menu, or you will search all the libraries connected to

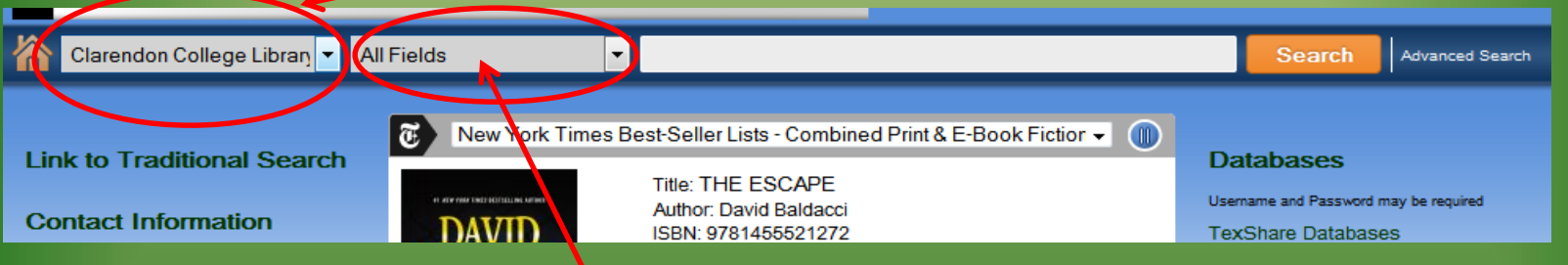

- Be sure to define your search by selecting author, title, subject, or Keyword.
- Press Search to retrieve a list of titles.

• For this example we will search All Fields for Stephen Crane .

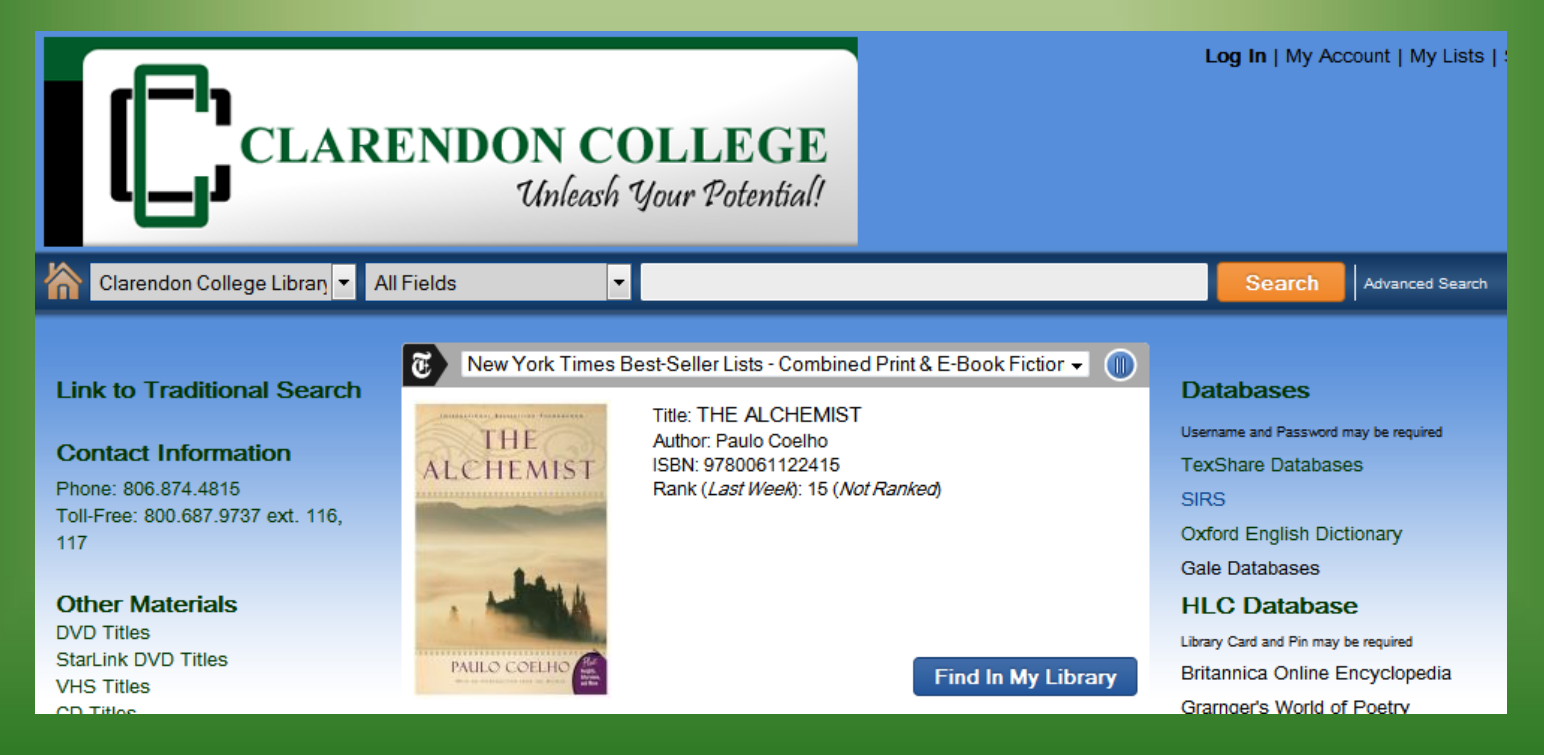

- In the left column you can limit your search results.
- For books only, click and include.
- For only book by Stephen Crane!

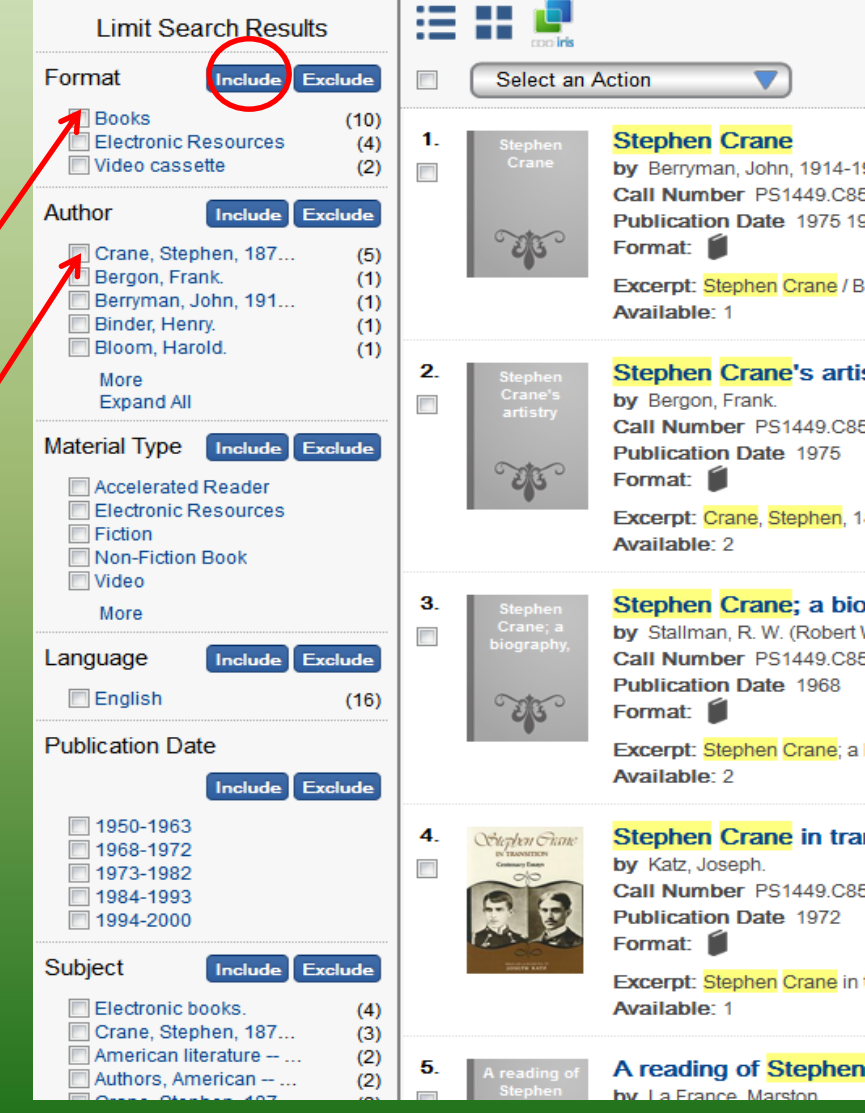

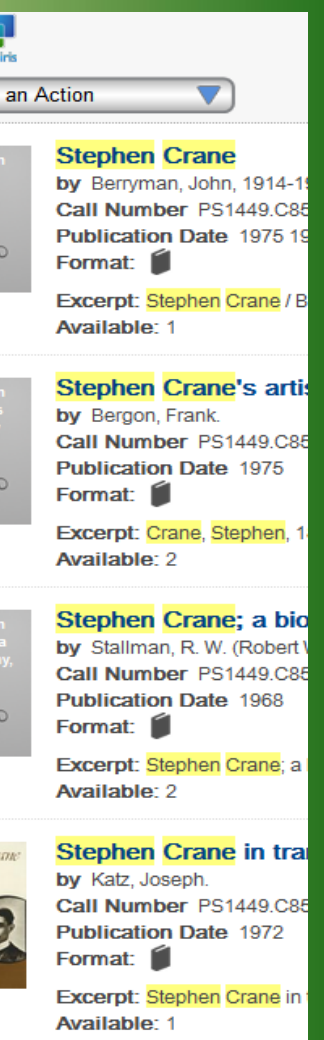

- After we have limited our search we can look at information about the items.
	- Title,
	- Author,
	- Call Number,
	- Format,
	- Availability
- Click on the book Title.

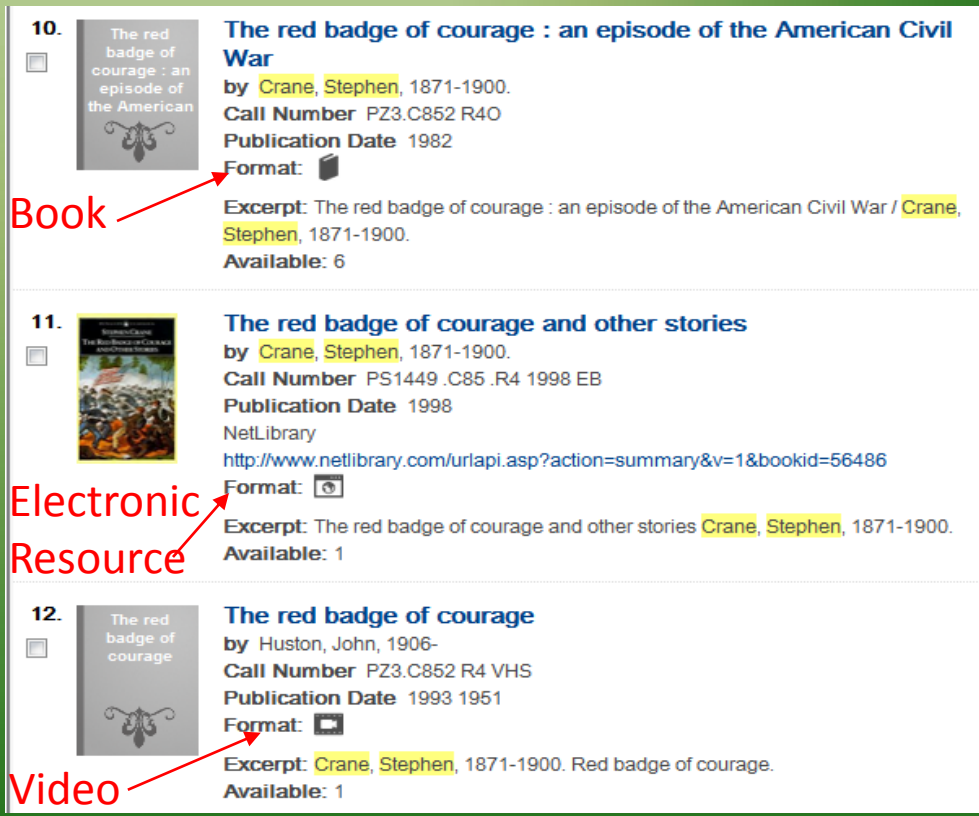

- Now you see item details. Including call number, pages, availability, Summary, and more.
- Most books will have a "Cite This" option as well.

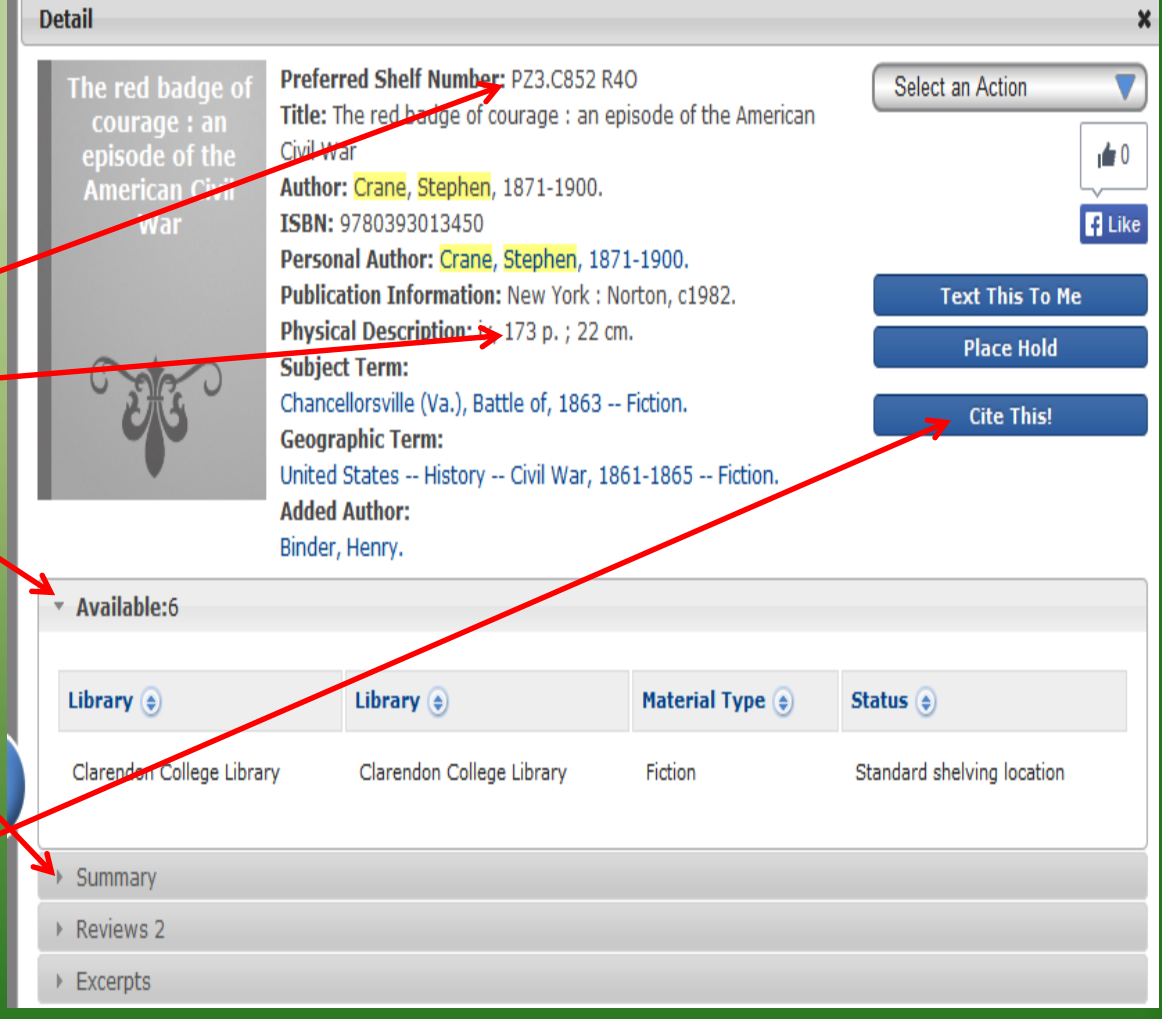

- To view the Electronic Resource click on the URL.
- Then click eBook Full Text.

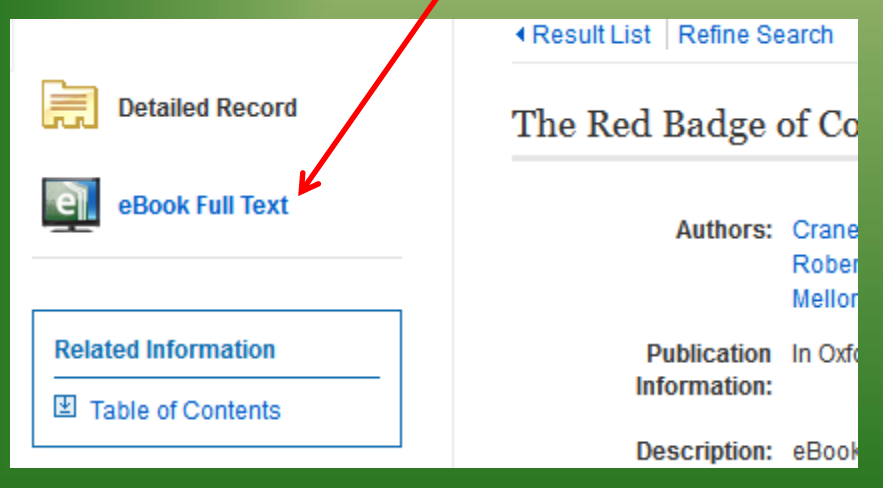

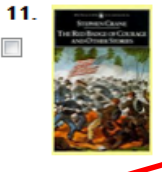

The red badge of courage and other stories by Crane, Stephen, 1871-1900. Call Number PS1449.C85.R4 1998 EB **Publication Date 1998** NetLibrary http://www.netlibrary.com/urlapi.asp?action=summary&v=1&bookid=56486 Format: 0

Excerpt: The red badge of courage and other stories Crane, Stephen, 1871-1900. **Available: 1** 

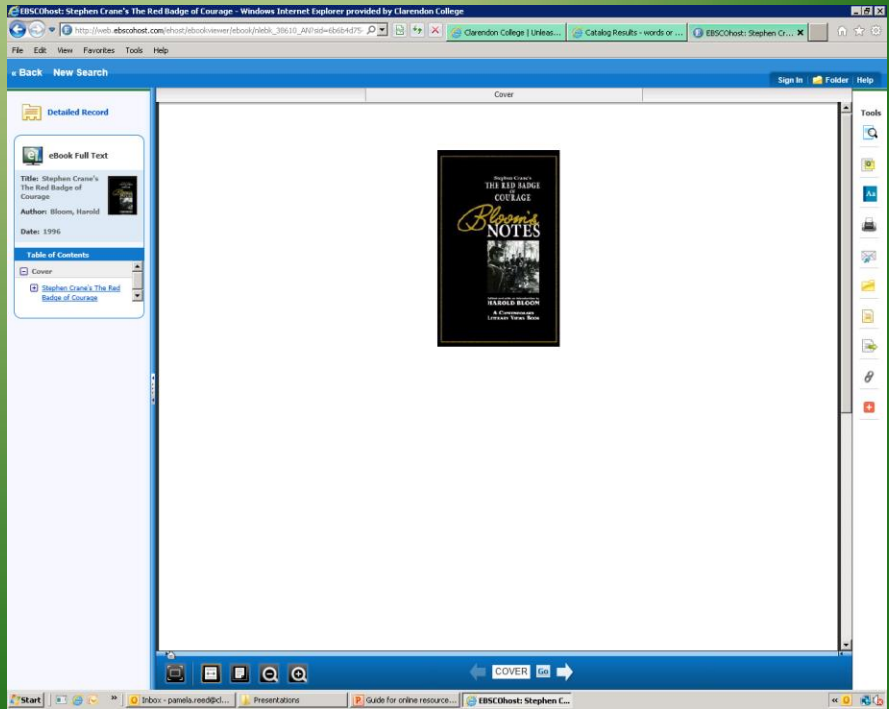

- Before you print form an eBook be aware of the following:
	- How many pages is the book
	- Some books have a limit on how many pages you can print.
		- Some books allow only 5 pages some 30.
		- Some books will not allow printing at all.
	- Be aware so you print what you really need to print.

#### Clarendon College

Full fill your research needs at the Library and check out our computer lab, printed materials including newspapers, magazines, fiction, nonfiction, and reference books.

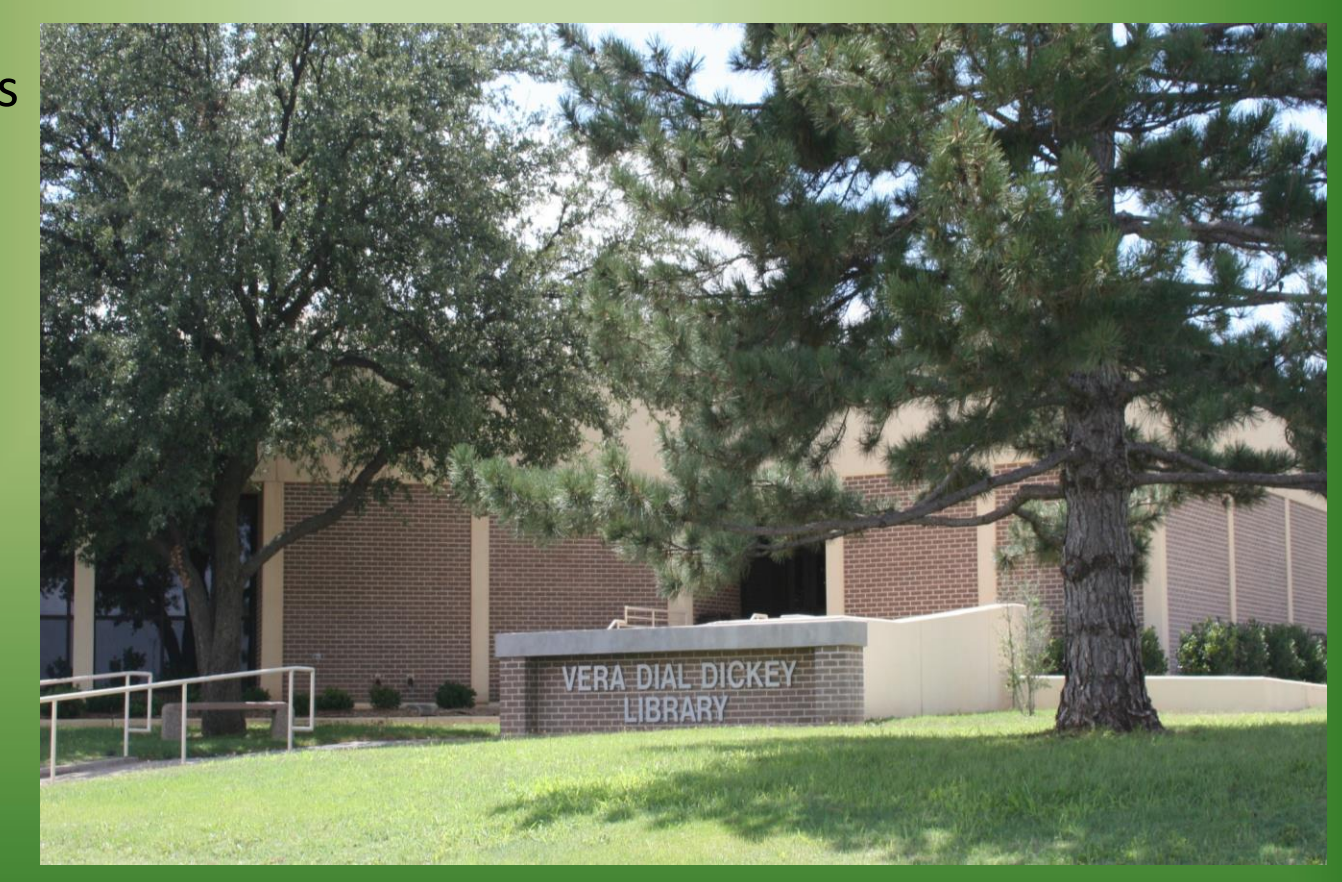